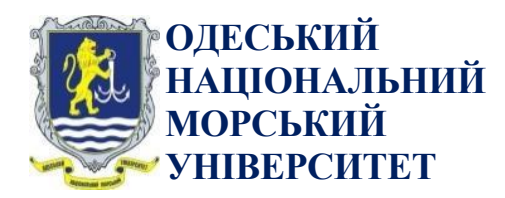

## **НАВЧАЛЬНО-НАУКОВИЙ ІНСТИТУТ МОРСЬКОГО БІЗНЕСУ ЗАТВЕРДЖЕНО НМК ННІМБ (Протокол №3 від 26.06.2023 р.) Кафедра «Технічна кібернетика й інформаційні технології ім. проф. Меркта Р.В.»» СХВАЛЕНО кафедрою (Протокол № 21 від 13.06.2023 р.)**

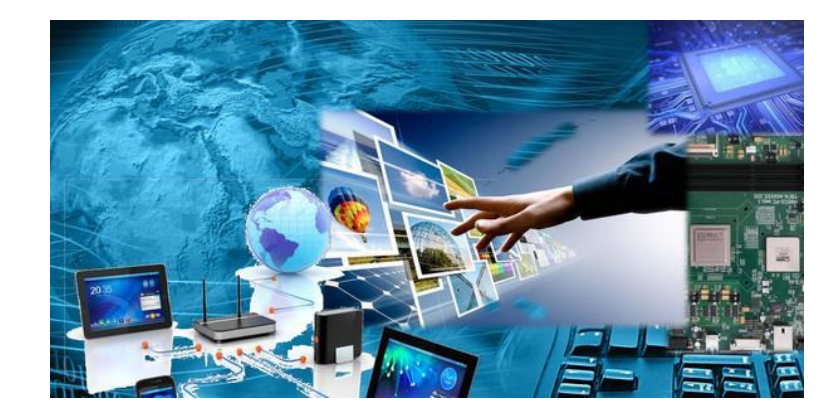

## **С И Л А Б У С навчальної дисципліни «ІНФОРМАТИКА (ЗАГАЛЬНИЙ КУРС)»**

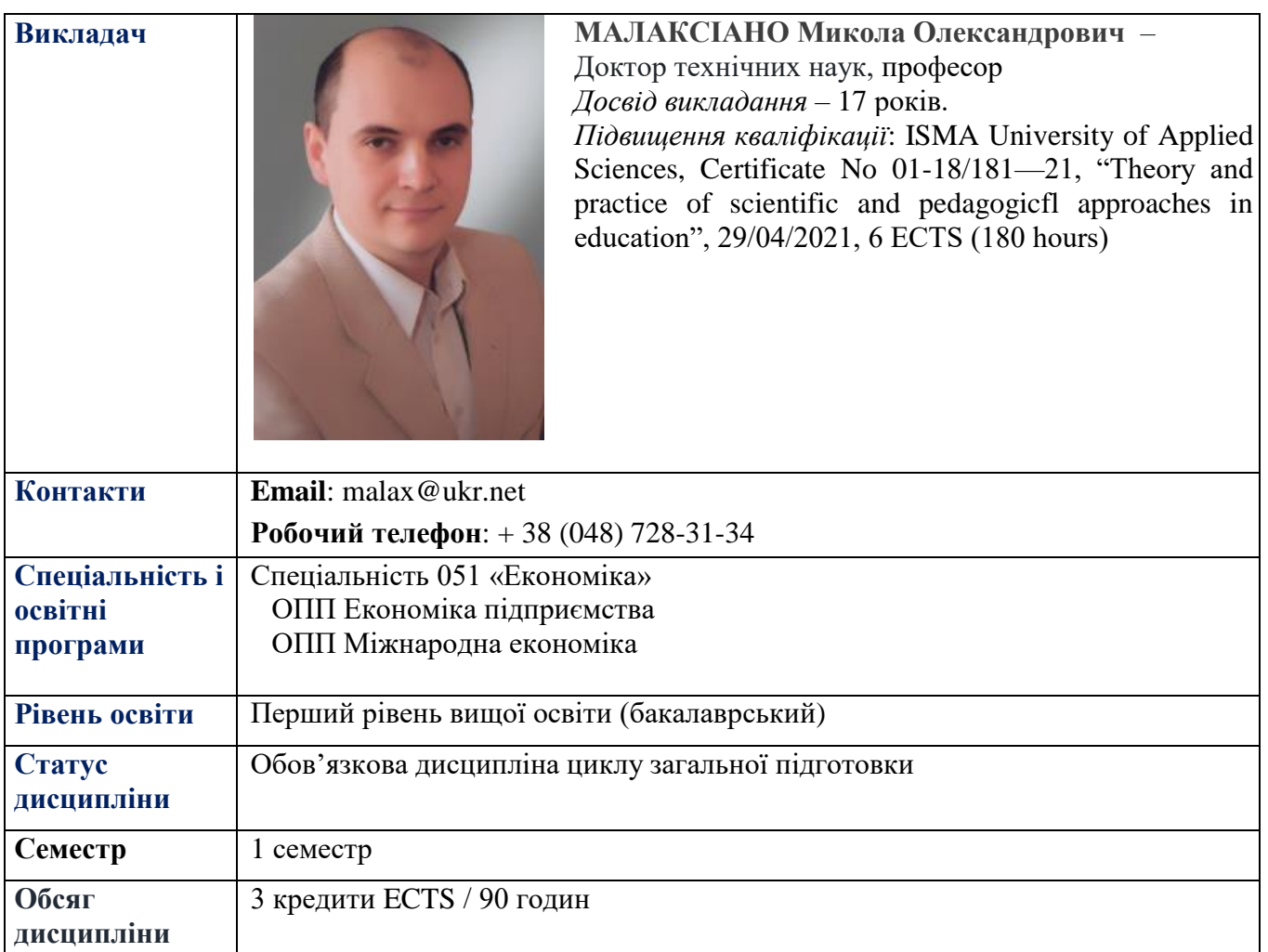

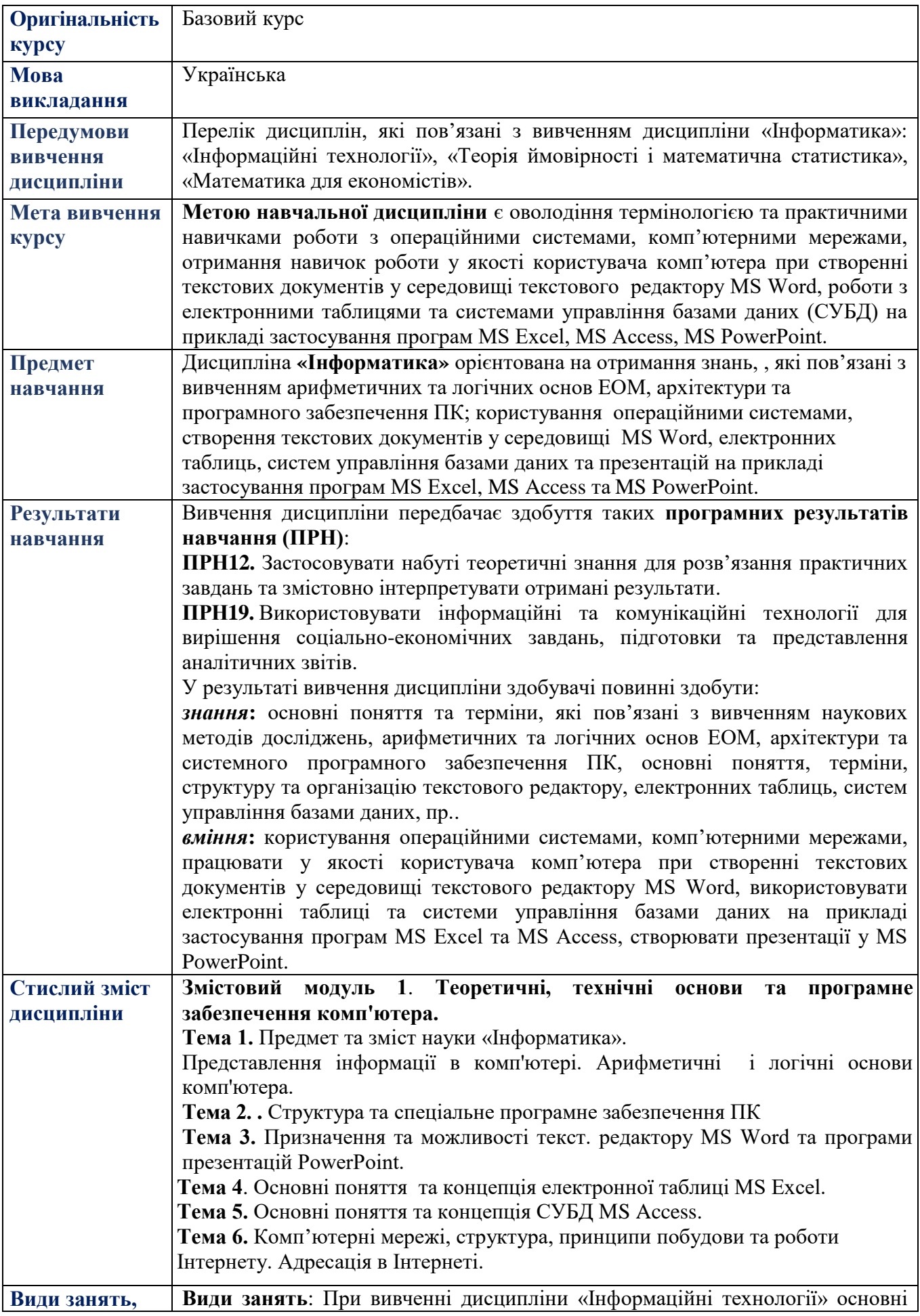

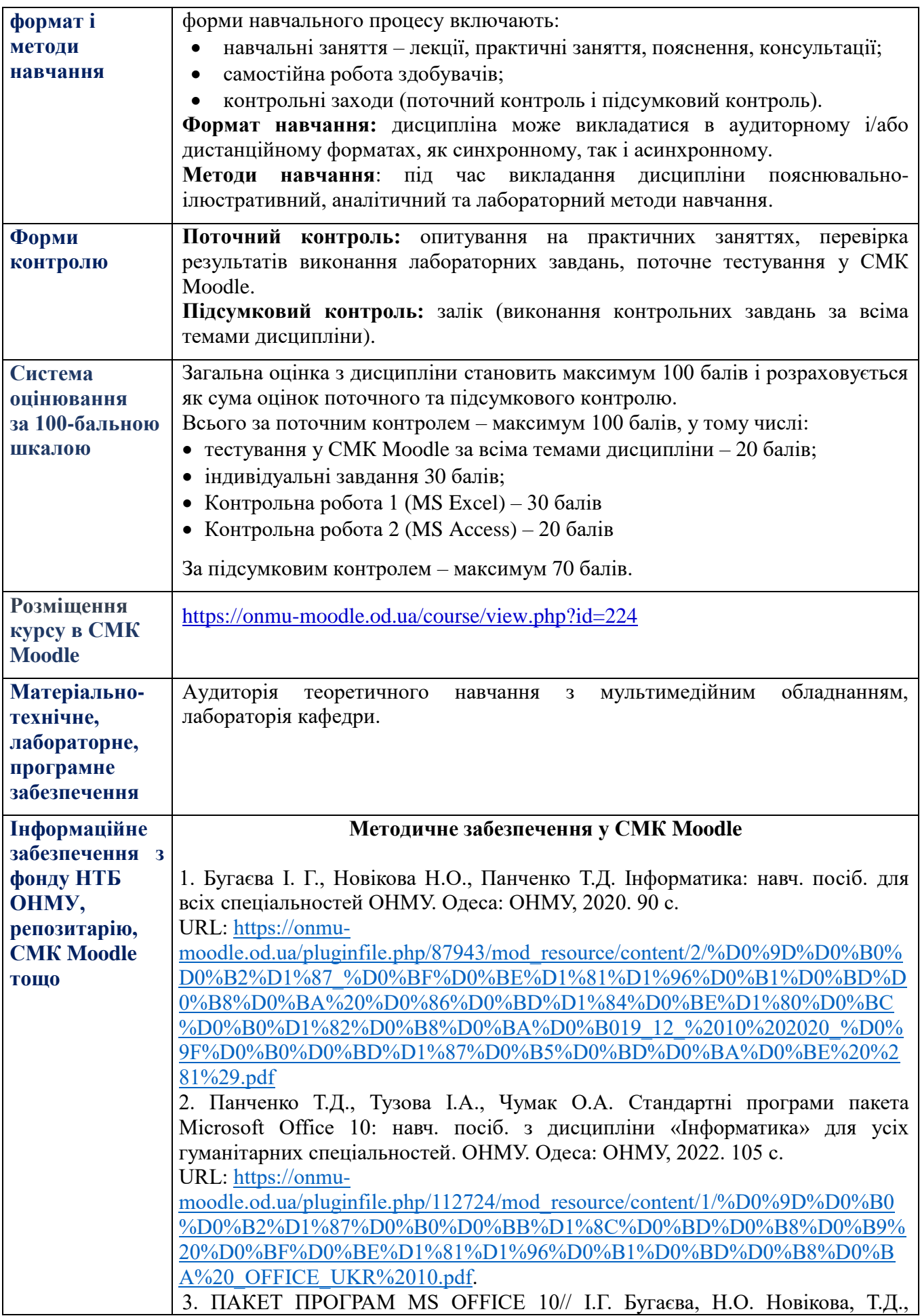

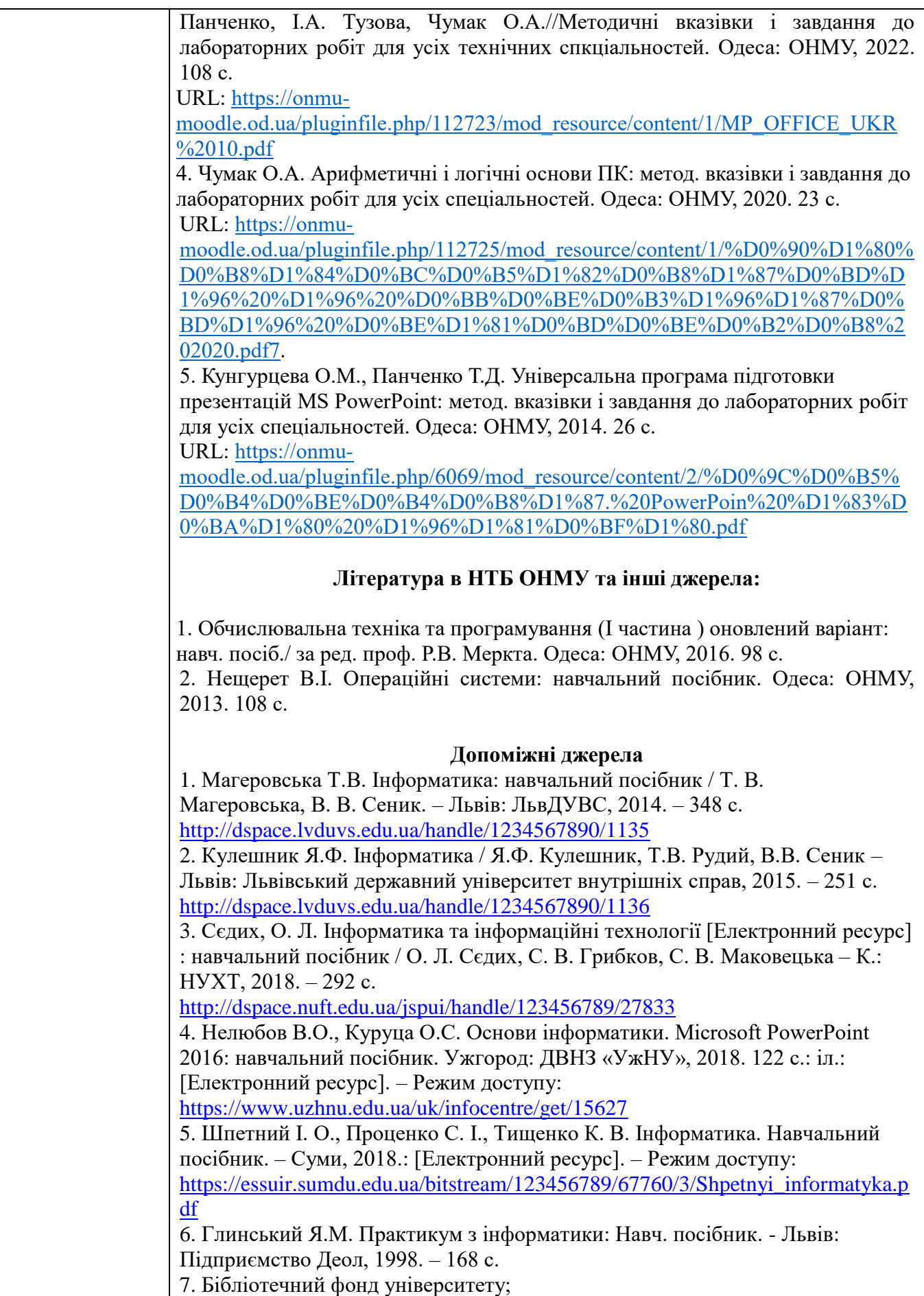

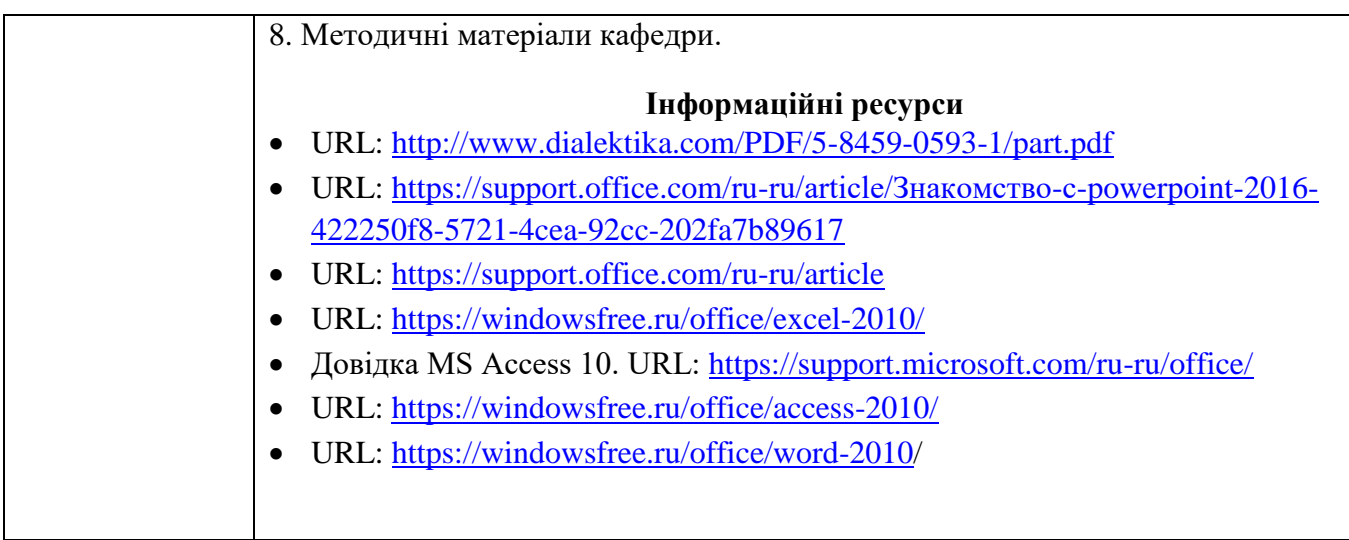